#### Lógica informática (2005–06)

#### *Tema 3: Formas normales*

José A. [Alonso](http://www.cs.us.es/~jalonso) Jiménez

Grupo de Logica [Computacional](http://www.cs.us.es/glc) ´Dpto. Ciencias de la Computación e Inteligencia Artificial [Universidad](http://www.us.es/) de Sevilla

## **Equivalencia logica: F ´ ormulas equivalentes. ´**

- Def.: *F* <sup>y</sup> *<sup>G</sup>* son equivalentes si *<sup>v</sup>*(*F*) <sup>=</sup> *<sup>v</sup>*(*G*) para toda valoración *<sup>v</sup>*. Representación: *F* <sup>≡</sup> *<sup>G</sup>*.
- Ejemplos de equivalencias notables:
	- 1. Idempotencia:  $F \lor F \equiv F$  ;  $F \land F \equiv F$ .<br>2. Consultatividad:  $F \lor G = G \lor F : F \land F$
	- 2. Conmutatividad: *F* <sup>∨</sup>*<sup>G</sup>* <sup>≡</sup> *<sup>G</sup>*∨*<sup>F</sup>* ; *<sup>F</sup>* <sup>∧</sup>*<sup>G</sup>* <sup>≡</sup> *<sup>G</sup>*∧*F*.
	- 3. Asociatividad:  $F \vee (G \vee H) \equiv (F \vee G) \vee H$ ;  $F \wedge (G \wedge H) \equiv (F \wedge G) \wedge H$ .
	- 4. Absorción: *F* <sup>∧</sup>(*<sup>F</sup>* <sup>∨</sup>*<sup>G</sup>*) <sup>≡</sup> *<sup>F</sup>* ; *<sup>F</sup>* <sup>∨</sup>(*<sup>F</sup>* <sup>∧</sup>*<sup>G</sup>*) <sup>≡</sup> *<sup>F</sup>*.
	- 5. Distributividad:  $F \wedge (G \vee H) \equiv (F \wedge G) \vee (F \wedge H)$ ;

$$
F \vee (G \wedge H) \equiv (F \vee G) \wedge (F \vee H).
$$

- 6. Doble negación: ¬¬*F* <sup>≡</sup> *<sup>F</sup>*.
- 7. Leyes de De Morgan: <sup>¬</sup>(*<sup>F</sup>* <sup>∧</sup>*<sup>G</sup>*) <sup>≡</sup> <sup>¬</sup>*<sup>F</sup>* <sup>∨</sup> <sup>¬</sup>*<sup>G</sup>* ; <sup>¬</sup>(*<sup>F</sup>* <sup>∨</sup>*<sup>G</sup>*) <sup>≡</sup> <sup>¬</sup>*<sup>F</sup>* <sup>∧</sup> <sup>¬</sup>*G*.
- 8. Leyes de tautologías: Si *F* es una tautología,  $F \wedge G \equiv G$  ;  $F \vee G \equiv F$ .<br>○ Lause de sentradissiones: Si *E* se una sentradissión *E* △  $G = F \circ F \vee G$
- 9. Leyes de contradicciones: Si *F* es una contradicción *<sup>F</sup>* <sup>∧</sup>*<sup>G</sup>* <sup>≡</sup> *<sup>F</sup>* ; *<sup>F</sup>* <sup>∨</sup>*<sup>G</sup>* <sup>≡</sup> *<sup>G</sup>*.

#### **Equivalencia logica: propiedades ´**

• Relación entre equivalencia y bicondicional:

◮ *<sup>F</sup>* <sup>≡</sup> *<sup>G</sup>* syss <sup>|</sup><sup>=</sup> *<sup>F</sup>* <sup>↔</sup> *<sup>G</sup>* syss <sup>⊢</sup> *<sup>F</sup>* <sup>↔</sup> *<sup>G</sup>*.

- Propiedades básicas de la equivalencia lógica:
	- ◮ Reflexiva: *<sup>F</sup>* <sup>≡</sup> *<sup>F</sup>*.
	- ◮ Simétrica: Si *<sup>F</sup>* <sup>≡</sup> *<sup>G</sup>*, entonces *<sup>G</sup>* <sup>≡</sup> *<sup>F</sup>*.
	- ◮ Transitiva: Si *<sup>F</sup>* <sup>≡</sup> *<sup>G</sup>* <sup>y</sup> *<sup>G</sup>* <sup>≡</sup> *<sup>H</sup>*, entonces *<sup>F</sup>* <sup>≡</sup> *<sup>H</sup>*.
- Principio de sustitución de fórmulas equivalentes:
	- ◮ Prop.: Si en la fórmula *<sup>F</sup>* se sustituye una de sus subfórmulas *<sup>G</sup>* por una fórmula *<sup>G</sup>*′ lógicamente equivalente <sup>a</sup> *<sup>G</sup>*, entonces la fórmula obtenida, *<sup>F</sup>*′, es lógicamente equivalente <sup>a</sup> *<sup>F</sup>*.
	- ◮ Ejemplo: *<sup>F</sup>* <sup>=</sup> <sup>¬</sup>(*p*∧*q*) <sup>→</sup> <sup>¬</sup>(*p*<sup>∧</sup> ¬¬*<sup>r</sup>*) *G* = ¬ $(p \land q)$ *G*′ <sup>=</sup> <sup>¬</sup>*p*<sup>∨</sup> <sup>¬</sup>*<sup>q</sup>*

$$
F' = (\neg p \lor \neg q) \rightarrow \neg (p \land \neg \neg r)
$$

3

#### **Formas normales: Forma normal conjuntiva**

- Átomos <sup>y</sup> literales:
	- ▶ Def.: Un átomo es un variable proposicional (p.e. *p*,*q*,...).
	- ◮ Def.: Un literal es un átomo <sup>o</sup> su negación (p.e. *<sup>p</sup>*,<sup>¬</sup>*p*,*q*,<sup>¬</sup>*q*,...).
	- ▶ Notación: *L*,*L*<sub>1</sub>,*L*<sub>2</sub>,... representarán literales.
- Forma normal conjuntiva:
	- ▶ Def.: Una fórmula está en forma normal conjuntiva (FNC) si es una conjunción de disyunciones de literales; es decir, es de la forma $(L_{1,1} ∨ ... ∨ L_{1,n_1}) ∧ ... ∧ (L_{m,1} ∨ ... ∨ L_{m,n_m}).$
	- ◮ Ejemplos: (¬*p*∨*q*)∧(¬*q*<sup>∨</sup> *<sup>p</sup>*) está en FNC. (¬*p*∨*q*)∧(*<sup>q</sup>* <sup>→</sup> *<sup>p</sup>*) no está en FNC.
	- ◮ Def.: Una fórmula *<sup>G</sup>* es una forma normal conjuntiva (FNC) de la fórmula *<sup>F</sup>* si *G* está en forma normal conjuntiva <sup>y</sup> es equivalente <sup>a</sup> *<sup>F</sup>*.
	- ◮ Ejemplo: Una FNC de <sup>¬</sup>(*p*<sup>∧</sup>(*<sup>q</sup>* <sup>→</sup> *<sup>r</sup>*)) es (¬*p*∨*q*)∧(¬*p*<sup>∨</sup> <sup>¬</sup>*<sup>r</sup>*).

## **Formas normales: Calculo de forma normal conjuntiva ´**

- Algoritmo de cálculo de forma normal conjuntiva:
	- ► Algoritmo: Aplicando a una fórmula *F* los siguientes pasos se obtiene una forma normal conjuntiva de *<sup>F</sup>*, FNC(*F*):
		- 1. Eliminar los bicondicionales usando la equivalencia

$$
A \leftrightarrow B \equiv (A \to B) \land (B \to A)
$$
  
2. Eliminar los condicionales usando la equivalencia

- $A \rightarrow$  $A \rightarrow B \equiv \neg A \vee B$  (2)<br>3. Interiorizar las negaciones usando las equivalencias
- - $\neg(A \land B) \equiv \neg A \lor \neg B$  $\overline{B}$  (3)

$$
\neg(A \lor B) \equiv \neg A \land \neg B \tag{4}
$$

$$
\neg \neg A \equiv A
$$
\nInteriorizar las disyunciones usando las equivalencias

\n4. Interiorizar las disyunciones usando las equivalencias

$$
A \lor (B \land C) \equiv (A \lor B) \land (A \lor C)
$$
  
( $A \land B$ )  $\lor C \equiv (A \lor C) \land (B \lor C)$  (7)

### **Formas normales: Calculo de forma normal conjuntiva ´**

- Ejemplo de cálculo de una FNC de <sup>¬</sup>(*p*<sup>∧</sup>(*<sup>q</sup>* <sup>→</sup> *<sup>r</sup>*)):
	- ¬(*p*<sup>∧</sup>(*<sup>q</sup>* <sup>→</sup> *<sup>r</sup>*))
	- ≡ <sup>¬</sup>(*p*<sup>∧</sup>(¬*q*∨*r*)) [por (2)]
	- ≡ <sup>¬</sup>*p*∨¬(¬*q*∨*r*)[por (3)]
	- ≡ <sup>¬</sup>*p*<sup>∨</sup>(¬¬*q*<sup>∧</sup> <sup>¬</sup>*<sup>r</sup>*) $[por (4)]$
	- ≡ <sup>¬</sup>*p*<sup>∨</sup>(*q*<sup>∧</sup> <sup>¬</sup>*<sup>r</sup>*) [por (5)]
	- ≡ (¬*p*∨*q*)∧(¬*p*<sup>∨</sup> <sup>¬</sup>*<sup>r</sup>*) [por (6)]
- Ejemplo de cálculo de una FNC de (*<sup>p</sup>* <sup>→</sup> *<sup>q</sup>*)∨(*<sup>q</sup>* <sup>→</sup> *<sup>p</sup>*):

$$
(p \to q) \lor (q \to p)
$$

$$
\equiv (\neg p \lor q) \lor (\neg q \lor p) \quad [por (2)]
$$

$$
\equiv \neg p \lor q \lor \neg q \lor p
$$

### **Formas normales: Calculo de forma normal conjuntiva ´**

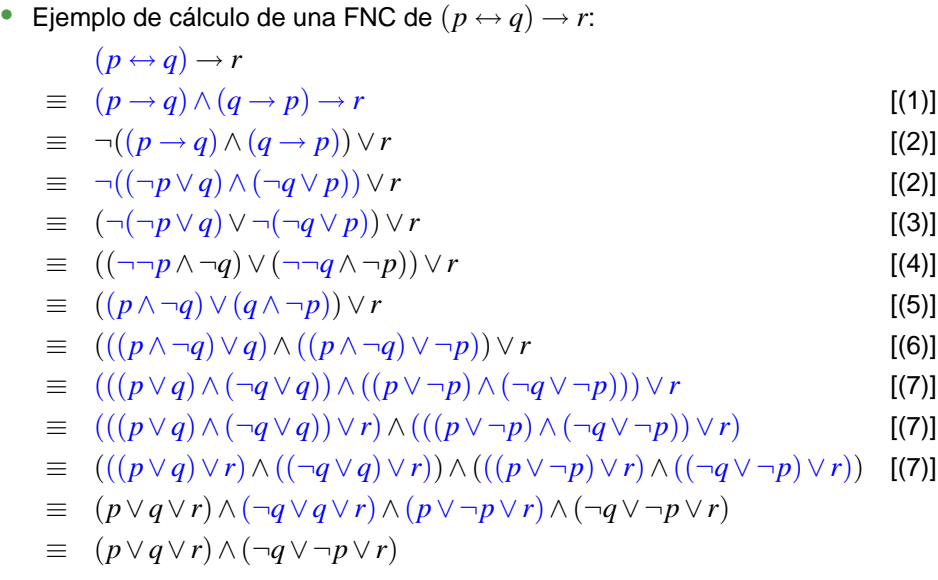

**Formas normales: Forma normal disyuntiva**

• Forma normal disyuntiva:

•

- ▶ Def.: Una fórmula está en forma normal disyuntiva (FND) si es una disyunción de conjunciones de literales; es decir, es de la forma $(L_{1,1} \wedge \ldots \wedge L_{1,n_1}) \vee \ldots \vee (L_{m,1} \wedge \ldots \wedge L_{m,n_m}).$
- ◮ Ejemplos: (¬*p*∧*q*)∨(¬*q*<sup>∧</sup> *<sup>p</sup>*) está en FND. (¬*p*∧*q*)∨(*<sup>q</sup>* <sup>→</sup> *<sup>p</sup>*) no está en FND.
- ◮ Def.: Una fórmula *<sup>G</sup>* es una forma normal disyuntiva (FND) de la fórmula *<sup>F</sup>* si *G* está en forma normal disyuntiva <sup>y</sup> es equivalente <sup>a</sup> *<sup>F</sup>*.
- ◮ Ejemplo: Una FND de <sup>¬</sup>(*p*<sup>∧</sup>(*<sup>q</sup>* <sup>→</sup> *<sup>r</sup>*)) es <sup>¬</sup>*p*<sup>∨</sup>(*q*<sup>∧</sup> <sup>¬</sup>*<sup>r</sup>*).

5

7

## **Formas normales: Calculo de forma normal disyuntiva ´**

- Algoritmo de cálculo de forma normal disyuntiva:
	- ► Algoritmo: Aplicando a una fórmula *F* los siguientes pasos se obtiene una forma normal disyuntiva de *<sup>F</sup>*, FND(*F*):
		- 1. Eliminar los bicondicionales usando la equivalencia

$$
A \leftrightarrow B \equiv (A \to B) \land (B \to A)
$$
  
2. Eliminar los condicionales usando la equivalencia  

$$
A \to B \equiv \neg A \lor B
$$
 (2)

- $A \rightarrow B \equiv \neg A \vee B$  (2)<br>3. Interiorizar las negaciones usando las equivalencias
	- $\neg(A \land B) \equiv \neg A \lor \neg B$  $\overline{B}$  (3)

$$
\neg(A \lor B) \equiv \neg A \land \neg B \tag{4}
$$

$$
\neg \neg A \equiv A
$$

 $\neg\neg A \equiv A$  (5)<br>4. Interiorizar las conjunciones usando las equivalencias

$$
A \wedge (B \vee C) \equiv (A \wedge B) \vee (A \wedge C) \tag{6}
$$

$$
(A \lor B) \land C \equiv (A \land C) \lor (B \land C) \tag{7}
$$

# **Decision de validez mediante FNC ´**

- Literales complementarios:
	- ► El complementario de un literal *L* es  $L^c = \begin{cases} \neg p & \text{si } L = p; \\ p & \text{si } L = \neg p. \end{cases}$
- Propiedades de reducción de tautologías:
	- ◮ *<sup>F</sup>*<sup>1</sup> <sup>∧</sup>...∧*F<sup>n</sup>* es una tautología syss *<sup>F</sup>*1,...,*F<sup>n</sup>* lo son.
	- ◮ *<sup>L</sup>*<sup>1</sup> <sup>∨</sup>...∨*L<sup>n</sup>* es una tautología syss {*<sup>L</sup>*1,...,*Ln*} contiene algún par de literales complementarios (i.e. existen *i*, *j* tales que  $L_i = L_j^c$ ).
- Algoritmo de decisión de tautologías mediante FNC
	- ◮ Entrada: Una fórmula *<sup>F</sup>*.
	- ▶ Procedimiento:
		- 1. Calcular una FNC de *<sup>F</sup>*.
		- 2. Decidir si cada una de las conjunciones de la FNC tiene algún par deliterales complementarios.

### **Formas normales: Calculo de forma normal disyuntiva ´**

- Ejemplo de cálculo de una FND de <sup>¬</sup>(*p*<sup>∧</sup>(*<sup>q</sup>* <sup>→</sup> *<sup>r</sup>*)):
	- ¬(*p*<sup>∧</sup>(*<sup>q</sup>* <sup>→</sup> *<sup>r</sup>*))
	- ≡ <sup>¬</sup>(*p*<sup>∧</sup>(¬*q*∨*r*)) [por (2)]
	- ≡ <sup>¬</sup>*p*∨¬(¬*q*∨*r*) [por (3)]
	- ≡ <sup>¬</sup>*p*<sup>∨</sup>(¬¬*q*<sup>∧</sup> <sup>¬</sup>*<sup>r</sup>*) [por (4)]
	- ≡ <sup>¬</sup>*p*<sup>∨</sup>(*q*<sup>∧</sup> <sup>¬</sup>*<sup>r</sup>*) [por (5)]
- Ejemplo de cálculo de una FND de <sup>¬</sup>(¬*p*<sup>∨</sup> <sup>¬</sup>*<sup>q</sup>* <sup>→</sup> <sup>¬</sup>(*p*∧*q*)):

<sup>¬</sup>(¬*p*<sup>∨</sup> <sup>¬</sup>*<sup>q</sup>* <sup>→</sup> <sup>¬</sup>(*p*∧*q*))

- ≡ <sup>¬</sup>(¬(¬*p*<sup>∨</sup> <sup>¬</sup>*<sup>q</sup>*)<sup>∨</sup> <sup>¬</sup>(*p*∧*q*)) [por (2)]
- ≡ ¬¬(¬*p*<sup>∨</sup> <sup>¬</sup>*<sup>q</sup>*)∧¬¬(*p*∧*q*) [por (4)]
- ≡ (¬*p*<sup>∨</sup> <sup>¬</sup>*<sup>q</sup>*)∧(*p*∧*q*) [por (5)]
- ≡ (¬*p*<sup>∧</sup>(*p*∧*q*))∨(¬*q*<sup>∧</sup>(*p*∧*q*)) [por (7)]

≡ (¬*p*<sup>∧</sup> *<sup>p</sup>*∧*q*)∨(¬*q*<sup>∧</sup> *<sup>p</sup>*∧*q*)

## **Decision de validez mediante FNC ´**

- Ejemplos de decisión de tautologías mediante FNC
	- ◮ <sup>¬</sup>(*p*<sup>∧</sup>(*<sup>q</sup>* <sup>→</sup> *<sup>r</sup>*)) no es tautología:  $FNC(\neg (p \land (q \rightarrow r))) = (\neg p \lor q) \land (\neg p \lor \neg r)$ <br>Contramodelos de  $\neg (p \land (q \rightarrow r))$ Contramodelos de  $\neg(p \land (q \rightarrow r))$ :<br>  $y_1$  tal que  $y_2(p) = 1$  y  $y_3(q) = 0$ *v*<sub>1</sub> tal que  $v_1(p) = 1$  y  $v_1(q) = 0$ *v*<sub>2</sub> tal que  $v_2(p) = 1$  y  $v_2(r) = 1$ ◮ (*<sup>p</sup>* <sup>→</sup> *<sup>q</sup>*)∨(*<sup>q</sup>* <sup>→</sup> *<sup>p</sup>*) es tautología:  $FNC((p \rightarrow q) \vee (q \rightarrow p)) = \neg p \vee q \vee \neg q \vee p$ <br>  $\leftrightarrow q$ )  $\rightarrow r$  no es tautología: ►  $(p \leftrightarrow q) \rightarrow r$  no es tautología:<br>ENC((n ↔ a) → r) = (n )  $FNC((p \leftrightarrow q) \rightarrow r) = (p \lor q \lor r) \land (\neg q \lor \neg p \lor r)$ Contramodelos de  $(p \leftrightarrow q) \rightarrow r$ :<br>  $y_1$  tal que  $y_2(p) = 0$ ,  $y_3(q) = 0$ *v*<sub>1</sub> tal que  $v_1(p) = 0, v_1(q) = 0$  y  $v_1(r) = 0$ 
		- *v*<sub>2</sub> tal que  $v_2(p) = 1$ ,  $v_2(q) = 1$  y  $v_2(r) = 0$

9

11

## **Decision de satisfacibilidad mediante FND ´**

- Propiedades de reducción de satisfacibilidad:
	- ◮ *<sup>F</sup>*<sup>1</sup> <sup>∨</sup>...∨*F<sup>n</sup>* es satisfacible syss alguna de las fórmulas *<sup>F</sup>*1,...,*F<sup>n</sup>* lo es.
	- ◮ *<sup>L</sup>*<sup>1</sup> <sup>∧</sup>...∧*L<sup>n</sup>* es satisfacible syss {*<sup>L</sup>*1,...,*Ln*} no contiene ningún par de literales complementarios.
- Algoritmo de decisión de satisfacibilidad mediante FND:
	- ◮ Entrada: Una fórmula *<sup>F</sup>*.
	- ▶ Procedimiento:
		- 1. Calcular una FND de *<sup>F</sup>*.
		- 2. Decidir si alguna de las disyunciones de la FND no tiene un par deliterales complementarios.

#### **Bibliografía**

- 1. C. Badesa, I. Jané y R. Jansana *Elementos de lógica formal.* (Ariel, 2000) Cap. 8 (Equivalencia lógica) y 10 (Formas normales).
- 2. M. Ben–Ari, Mathematical logic for computer science (2nd ed.). (Springer, 2001)

Cap. <sup>2</sup> (Propositional calculus: formulas, models, tableaux).

- 3. J.A. Díez Iniciación <sup>a</sup> la Lógica, (Ariel, 2002) Cap. 3 (Semántica formal. Consecuencia lógica).
- 4. M. Huth y M. Ryan Logic in computer science: modelling and reasoning about systems. (Cambridge University Press, 2000)Cap. <sup>1</sup> (Propositional logic).
- 5. E. Paniagua, J.L. Sánchez y F. Martín *Lógica computacional* (Thomson, 2003)

Cap. 4.4 (Formas normales).

#### 13

## **Decision de satisfacibilidad mediante FND ´**

• Ejemplos de decisión de satisfacibilidad mediante FND:

\n- ¬
$$
(p \land (q \rightarrow r))
$$
 es satisfacible:\n  $FND(\neg(p \land (q \rightarrow r))) = \neg p \lor (q \land \neg r)$ \n Models de ¬ $(p \land (q \rightarrow r))$ :\n  $v_1$  tal que  $v_1(p) = 0$ \n  $v_2$  tal que  $v_2(q) = 1$  y  $v_2(r) = 0$ \n
\n- ¬ $(\neg p \lor \neg q \rightarrow \neg(p \land q))$  es insatisfacible:\n  $FND(\neg(\neg p \lor \neg q \rightarrow \neg(p \land q))) = (\neg p \land p \land q) \lor (\neg q \land p \land q)$ \n
\n